**Министерство образования Челябинской области ГБПОУ «Троицкий педагогический колледж»**

# **РАБОЧАЯ ПРОГРАММА УЧЕБНОЙ ДИСЦИПЛИНЫ**

## **ЕН.02. Информатика и информационно-коммуникационные технологии**

### **(ИКТ) в профессиональной деятельности**

44.02.01 Дошкольное образование

**Троицк, 2021**

ОДОБРЕНА ЦМК ОГСЭ Протокол№ от«»  $20$  г. Разработана на основе Федерального государственного образовательного стандарта по профессии или специальности среднего профессионального образования 44.02.01 Дошкольное образование

Председатель предметной (цикловой) комиссии /Марар И.И.

Заместитель директора по учебной (учебнометодической работе / И.В.Филатова

**Составитель(автор)**:Затеев Д.А .,преподаватель Информатики и ИКТ, ГБПОУ «Троиц-

кий педагогический колледж»

**Рецензент**:

Ф.И.О., ученая степень, звание, должность, наименование ПОО

Рабочая программа учебной дисциплины ЕН.02 Информатика и ИКТ в профессиональной деятельности, разработана на основе Федерального государственного образовательного стандарта предъявляемых к структуре, содержанию и результатам освоения учебной дисциплины ЕН.02. Информатика и информационно-коммуникационные технологии (ИКТ) в профессиональной деятельности по специальности среднего профессионального образования 44.02.01 Дошкольное образование и рекомендаций по организации получения образования в пределах освоения образовательных программ среднего профессионального образования на базе основного общего образования с учетом требования федеральных государственных образовательных стандартов и получаемой профессии или специальности среднего профессионального образования (письмо Министерства образования и науки Российской Федерации от17 марта 2015 года №06-259), а также примерной программы учебного предмета и примерной программы общеобразовательной учебной дисциплины «Информатика» для профессиональных образовательных организаций, одобренной Научнометодическим советом Центра профессионального образования и систем квалификаций Федерального государственного бюджетного учреждения «Федеральный институт развития образования» и рекомендованной для реализации основной профессиональной образовательной программы среднего профессионального образования на базе основного общего образования с получением среднего общего образования.

Настоящая рабочая программа ЕН.02 Информатика и ИКТ в профессиональной деятельности применяется для реализации основных профессиональных образовательных, программ подготовки специалистов среднего звена ГБПОУ «Троицкий педагогический колледж» на базе основного общего образования с получением среднего общего образования по очной форме обучения.

## СОДЕРЖАНИЕ

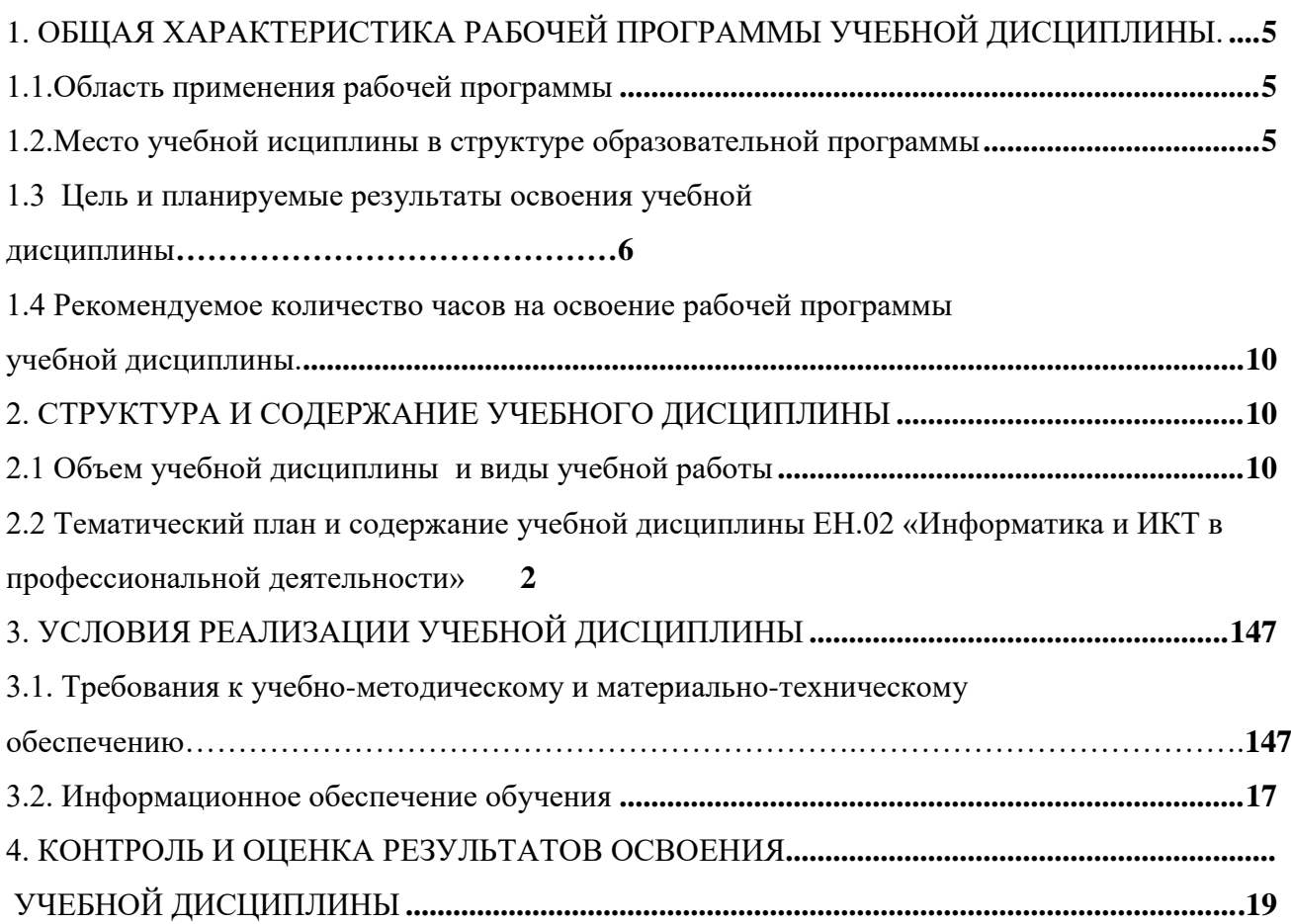

## <span id="page-4-1"></span><span id="page-4-0"></span>**1. ОБЩАЯ ХАРАКТЕРИСТИКА РАБОЧЕЙ ПРОГРАММЫ УЧЕБНОЙ ДИСЦИПЛИНЫ**

#### **1.1. Область применения рабочей программы**

Настоящая рабочая программа учебной дисциплины ЕН.02 Информатика и ИКТ в профессиональной деятельности (далее – учебная дисциплина)является частью основных профессиональных образовательных программ подготовки специалистов среднего звена, разработанных и реализуемых в ГБПОУ «Троицкий педагогический колледж» в соответствии с актуальными федеральными государственными образовательными стандартами среднего профессионального образования. Рабочая программа учебной дисциплины реализуется в пределах освоения основных профессиональных образовательных программ подготовки специалистов среднего звена на базе основного общего образования с учетом требований Федерального государственного образовательного стандарта предъявляемых к структуре, содержанию и результатам освоения учебной дисциплины ЕН.02. Информатика и информационно-коммуникационные технологии (ИКТ) в профессиональной деятельности по специальности среднего профессионального образования:

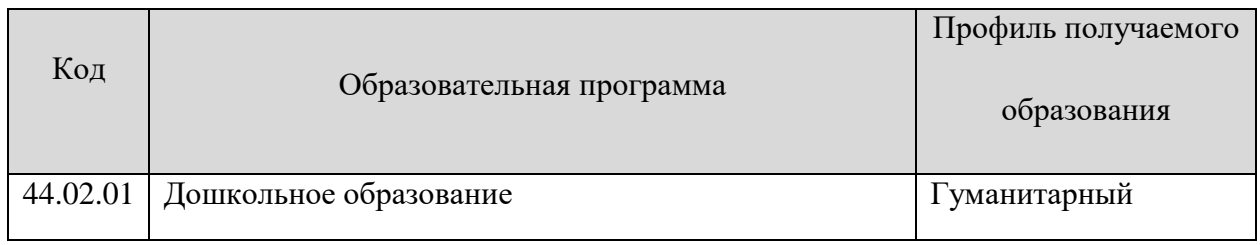

#### **Место учебного предмета в структуре образовательной программы**

<span id="page-4-2"></span>Учебная дисциплина ЕН.02 Информатика и ИКТ в профессиональной деятельности является обязательной частью математического и общего естественнонаучного цикла примерной основной образовательной программы в соответствии с ФГОС по профессии учитель начальных классов и учитель начальных классов компенсирующего и коррекционноразвивающего обучения, профессиональных образовательных программ подготовки специалистов среднего звена ГБПОУ «Троицкий педагогический колледж» по специальностям, указанным в разделе 1.1. настоящей программы.

Учебная дисциплина ЕН.02 Информатика и ИКТ в профессиональной деятельности обеспечивает формирование профессиональных и общих компетенций по всем видам деятельности ФГОС по специальности 44.02.01 Дошкольное образование. Особое значение дисциплина имеет при формировании и развитии ОК и ПК: ОК 01, ОК 02, ОК 03, ОК 04, ОК 05, ОК 06, ОК 09, ПК 3.1, ПК 3.2, ПК 3.3, ПК 5.1, ПК 5.2.

### <span id="page-5-0"></span>**1.3 Цель и планируемые результаты освоения дисциплины**

Выпускник, освоивший образовательную программу, должен обладать следующими профессиональными компетенциями (далее - ПК), соответствующими основным видам деятельности, указанным в ФГОС СПО.

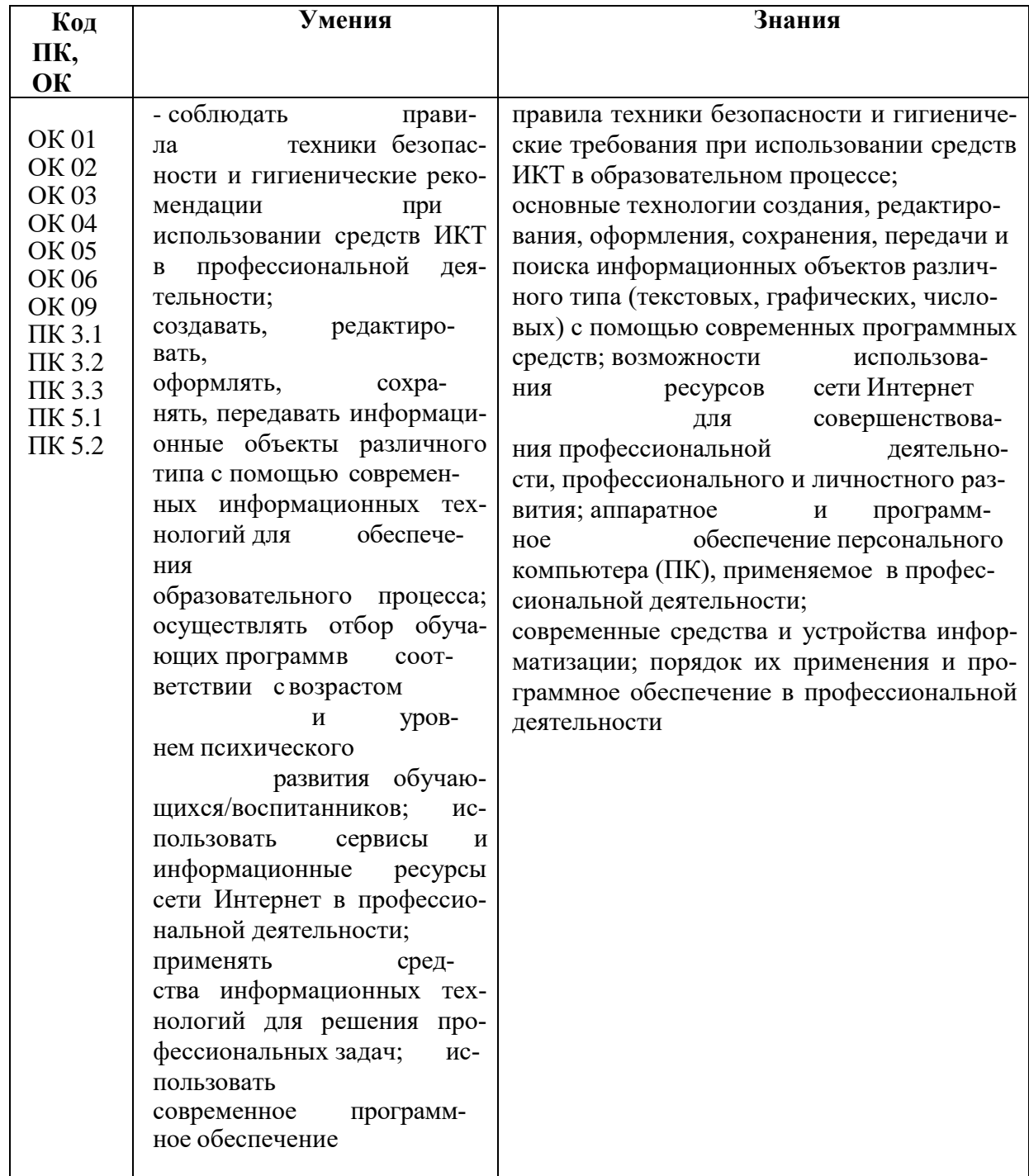

В рамках программы учебной дисциплины обучающимися осваиваются умения и знания:

### <span id="page-6-0"></span>**1.4.Рекомендуемое количество часов на освоение рабочей программы учебной**

### **дисциплины ЕН.02 Информатика и ИКТ в профессиональной деятельности**

При реализации содержания ЕН.02 Информатика и ИКТ в профессиональной деятельности по специальности 44.02.01 Дошкольное образование, максимальная учебная нагрузка обучающихся составляет — 136 часов, из них аудиторная (обязательная) нагрузка обучающихся, включая практические занятия, — 68 часов; внеаудиторная самостоятельная работа студентов — 46часов.

### **2. СТРУКТУРА И СОДЕРЖАНИЕ УЧЕБНОГО ПРЕДМЕТА**

### **2.1 Объем ЕН.02 «Информатика и ИКТ в профессиональной деятельности**»

<span id="page-6-2"></span><span id="page-6-1"></span>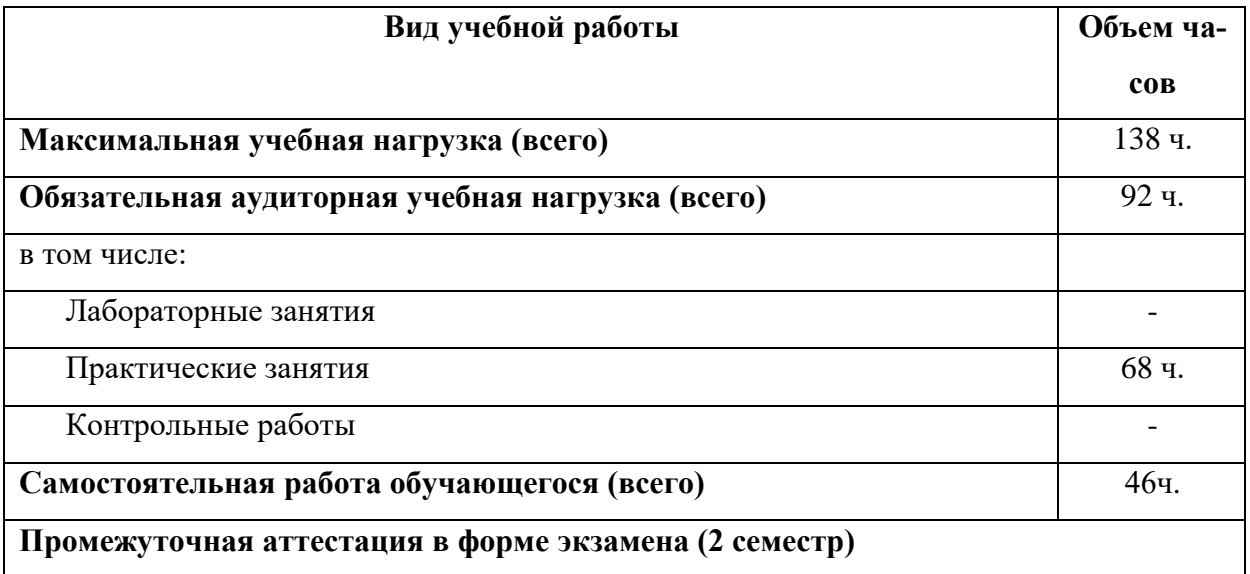

# **4.2. Примерный тематический план и содержание учебной дисциплины**

## **Информатика и информационно-коммуникационные технологии в профессиональной деятельности**

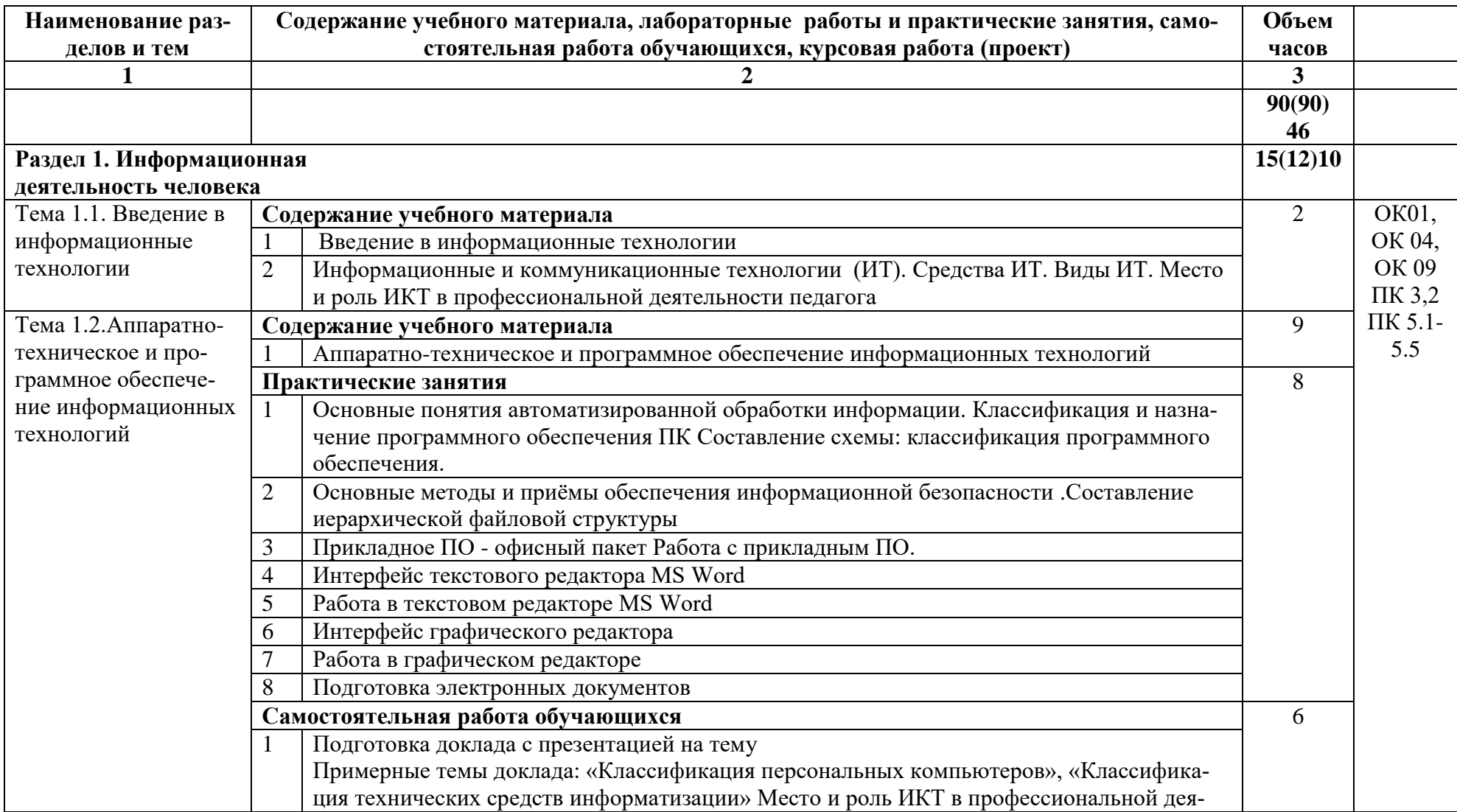

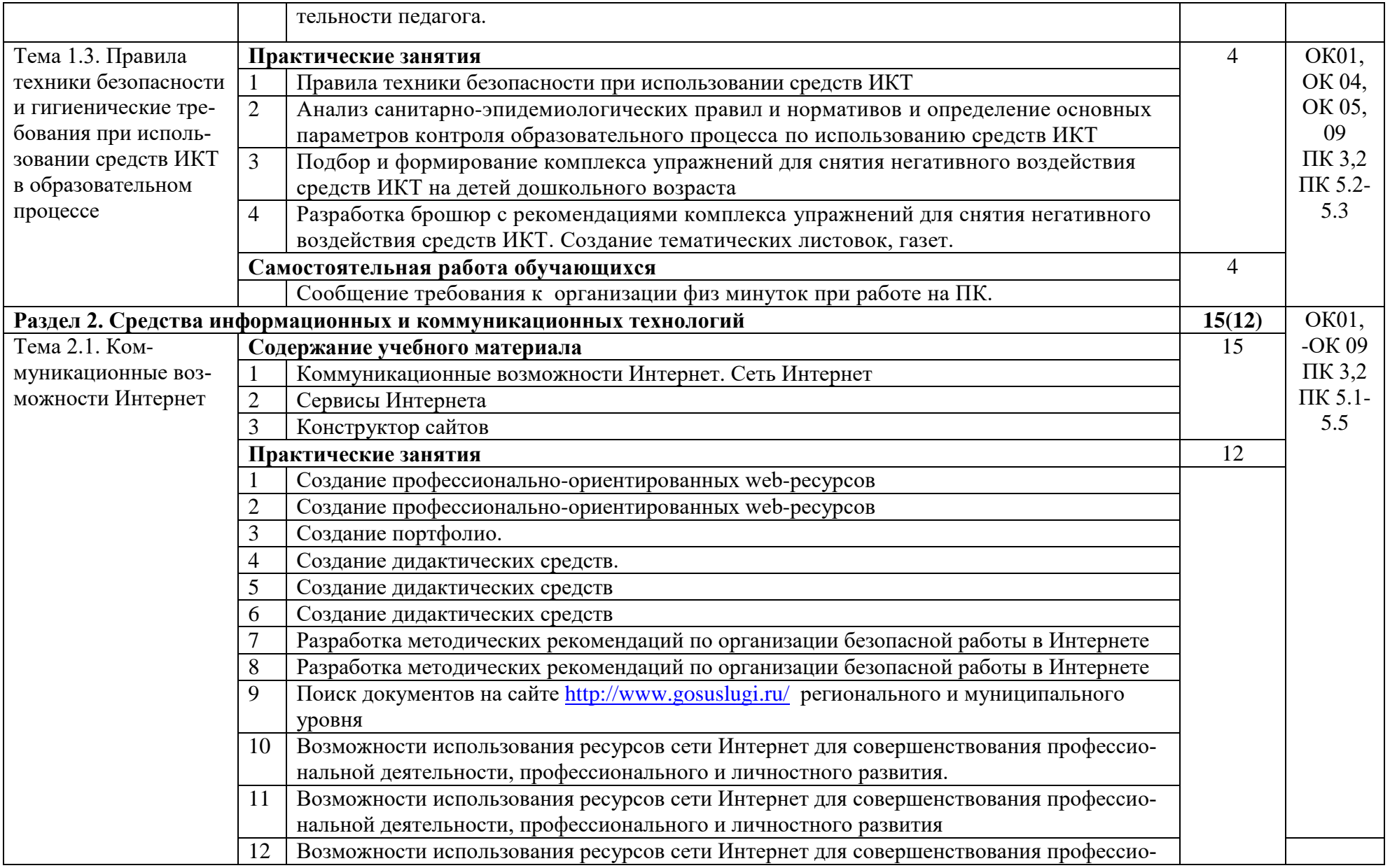

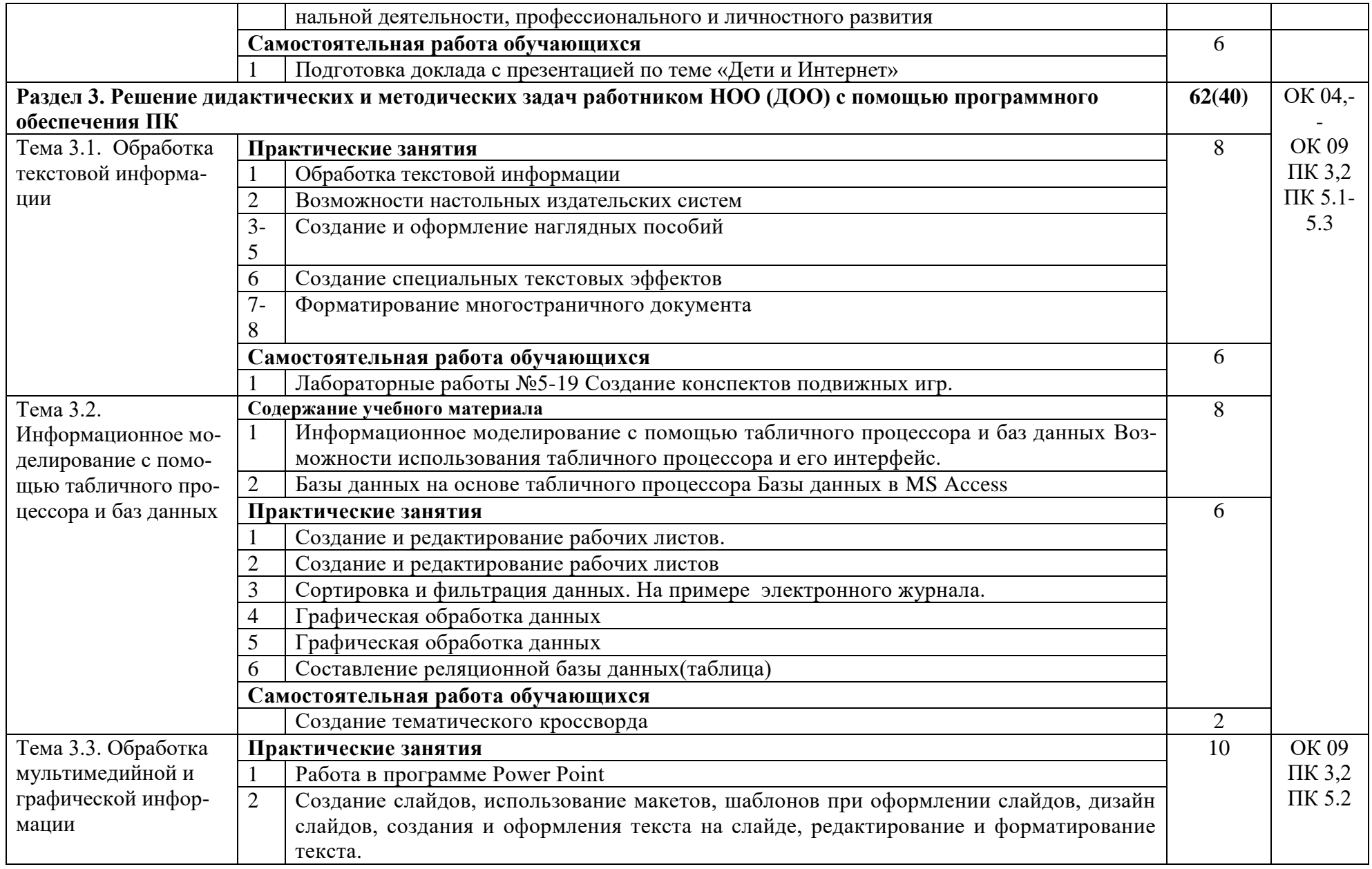

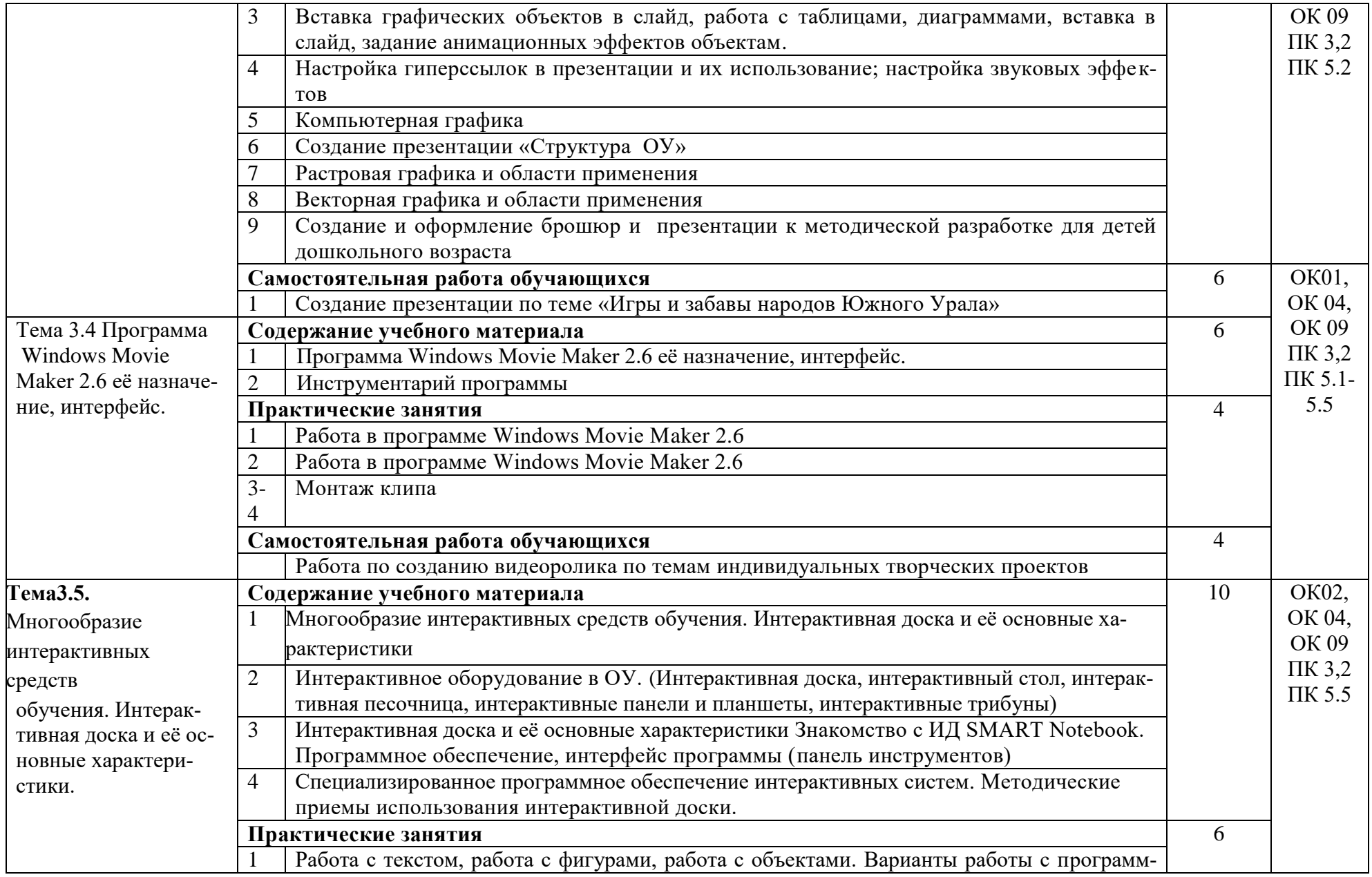

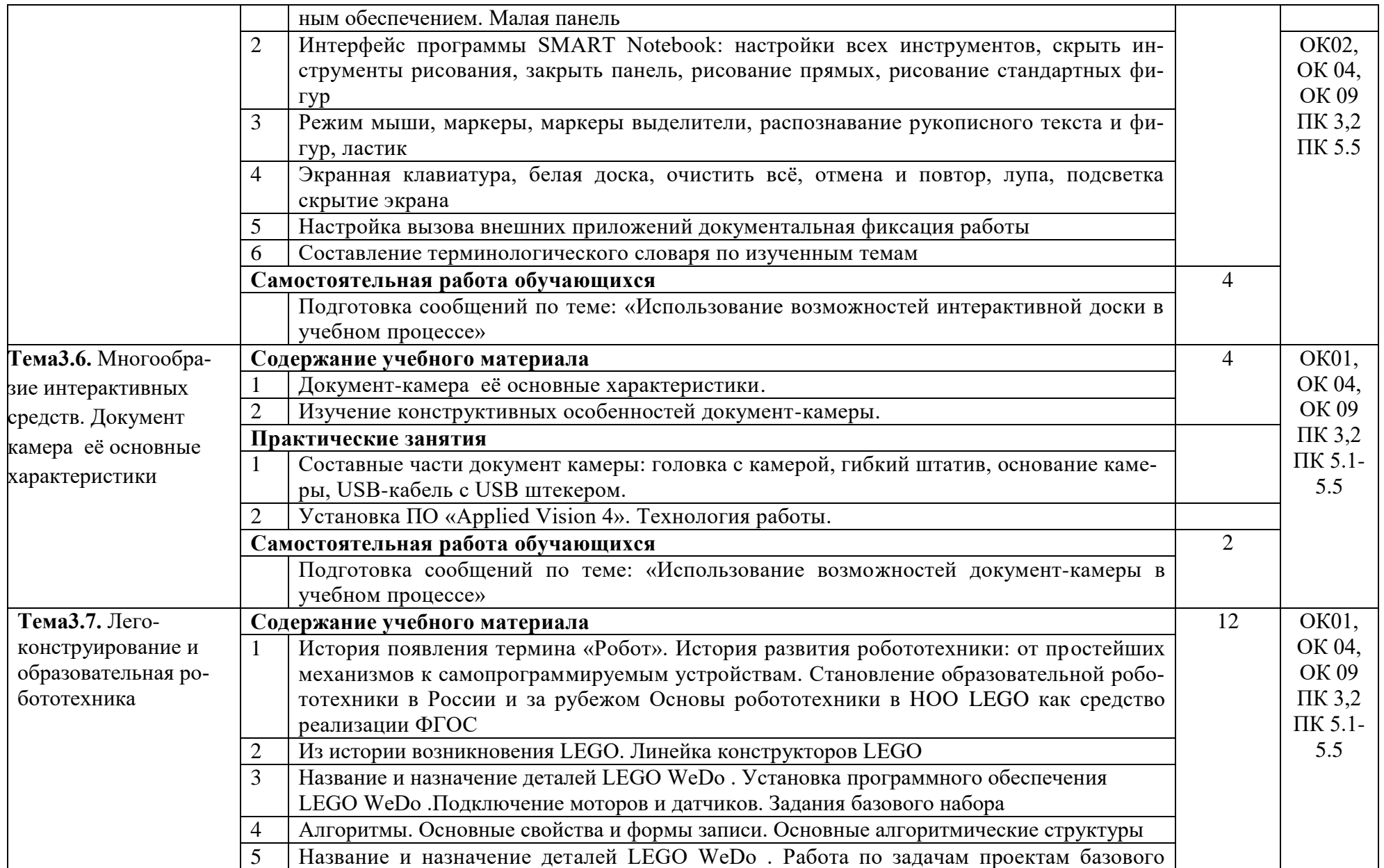

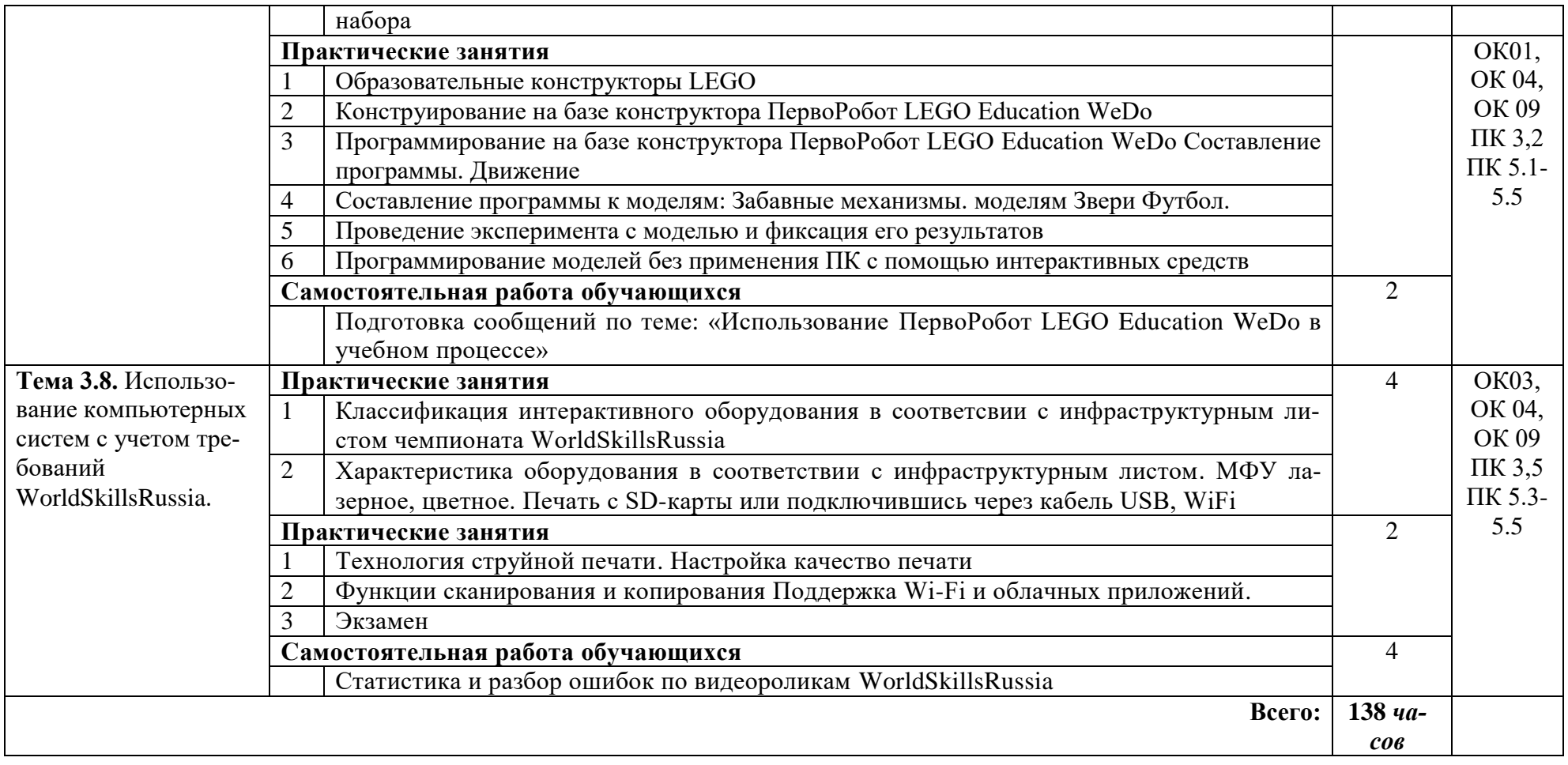

## <span id="page-13-0"></span>**3. УСЛОВИЯ РЕАЛИЗАЦИИ ПРОГРАММЫУЧЕБНОЙ ДИСЦИПЛИНЫ ЕН.02 Информатика и ИКТ в профессиональной деятельности**

### <span id="page-13-1"></span>**3.1. Требования к учебно-методическому и материально-техническому обеспечению**

<span id="page-13-2"></span>Реализация учебной дисциплины требует наличия учебного кабинета информатики и ин-

формационно-коммуникационных технологий.

### **Оборудование учебного кабинета:**

- Посадочные места по количеству студентов;
- Рабочее место преподавателя;
- комплект сетевого оборудования, обеспечивающий соединение всех компьютеров, установленных в кабинете в единую сеть, с выходом через прокси-сервер в Интернет;
- аудиторная доска для письма;
- компьютерные столы по числу рабочих мест студентов;
- вентиляционное оборудование, обеспечивающие комфортные условия проведения занятий.

### **Технические средства обучения:**

- мультимедиа проектор;
- интерактивная доска;
- интерактивный стол;
- комплект робототехники;
- документ камера;
- персональные компьютеры слицензионным программным обеспечением;
- лазерный принтер;
- цифровой фотоаппарат;
- цифровая видеокамера;
- устройства вывода звуковой информации: звуковые колонки и наушники по числу мест обучающихся.

### **3.2. Информационное обеспечение обучения**

### **Печатные издания (основные источники):**

- 1. Семакин И.Г., Хеннер Е.К. Информатика и ИКТ. Базовый уровень. 10-11 класс. –М.:БИНОМ.Лаборатория знаний, 2019.
- 2. Семакин И.Г., Хеннер Е.К., Шеина Т.Ю. Практикум по информатике и ИКТ для 10-11 классов. Базовый уровень. Информатика. 11 класс. – М.: БИНОМ.

Лабораториязнаний,2019.

3. Цветкова М.С. Информатика и ИКТ: учебник для нач. и сред.проф.образования –М.:Изд.центр«Академия», 2019.

### **Печатные издания(дополнительные источники):**

- 1. Информатика и ИКТ.Форма доступа:<http://ru.wikipedia.org/w/index.php>
- 2. Виртуальный компьютерный музей. Форма доступа: [http://www.](http://www/) сomputer-museum.ru/index.php
- 3. Информационнообразовательный портал для учителя информатики ИКТ. Форма доступа[:http://www.klyaksa.net/](http://www.klyaksa.net/)
- 4. Методическаякопилкаучителяинформатики.Формадоступа:http://www.metodkopilka.ru/page-2-1-4-4.html
- 5. Конструктор ПервоРобот LEGO® WeDo™ (LEGO EducationWeDo модели)

### **Дополнительные источники**

- 1. Гаврилов, М. В. Информатика и информационные технологии: учебник для СПО /М. В. Гаврилов, В. А. Климов. — 4-е изд., перераб. и доп. [Электронный ресурс.]— М.:Издательство Юрайт, 2020. (ЭБС)
- 2. Зимин, В. П. Информатика. Лабораторный практикум в 2 ч. Часть 1: учебное посо-бие для СПО / В. П. Зимин. [Электронный ресурс.]— М.: Издательство Юрайт,2020.(ЭБС)
- 3. Новожилов, О.П.., Информатика: Учебник для СПО / Новожилов, О.П М. Издательство: Юрайт, 2020 г. -620с

### **Перечень Интернет-ресурсов**

- 1. Электронный учебник по информатике [http://www.edu.ru/modules.php?page\\_id=6&name=Web\\_Links&op=modload&l\\_op=visit](http://www.edu.ru/modules.php?page_id=6&name=Web_Links&op=modload&l_op=visit&lid%20=136)  $\&$ lid =136
- 2.НиколаеваВ.А.Тестыпоинформатике[.http://www.junior.ru/wwwexam/](http://www.junior.ru/wwwexam/)
- 3[.http://www.metod-kopilka.ru/](http://www.metod-kopilka.ru/)
- 4.http://www.klyaksa.net/

### <span id="page-15-0"></span>**4. КОНТРОЛЬ И ОЦЕНКА РЕЗУЛЬТАТОВ ОСВОЕНИЯ УЧЕБНОЙ ДИСЦИПЛИНЫ ЕН.02 «ИНФОРМАТИКА И ИКТ В ПРОФЕССИОНАЛЬНОЙ ДЕЯТЕЛЬНОСТИ**»

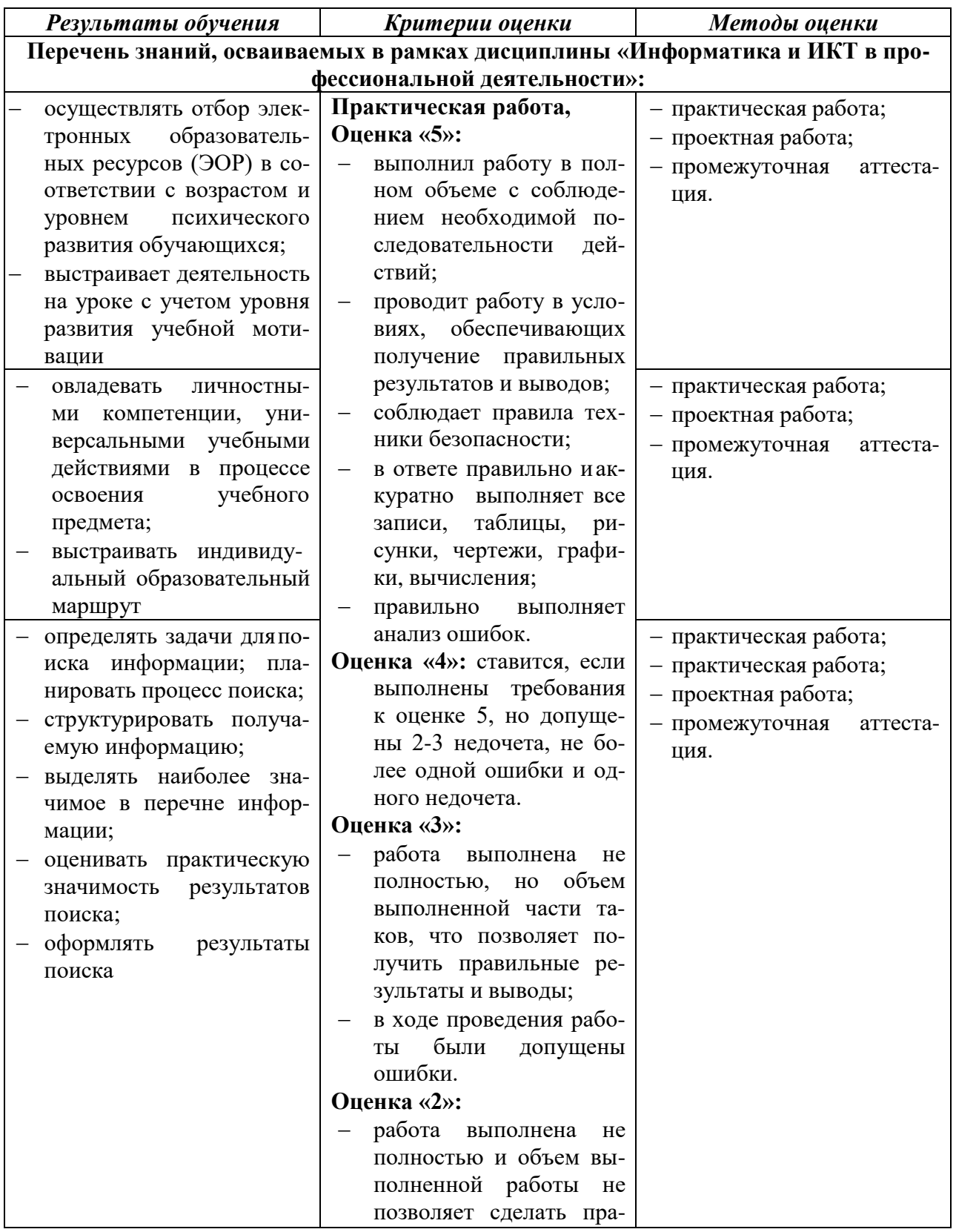

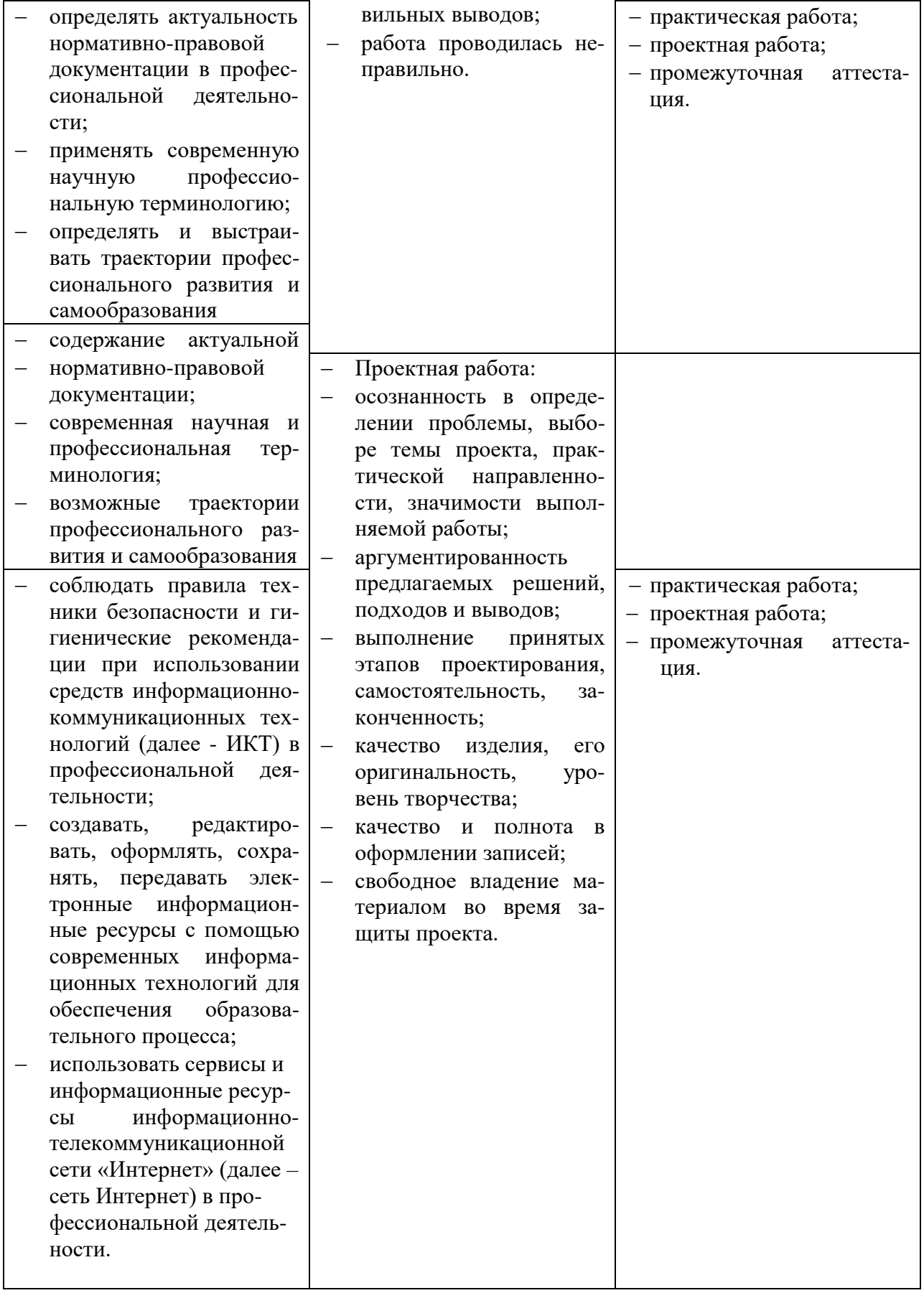

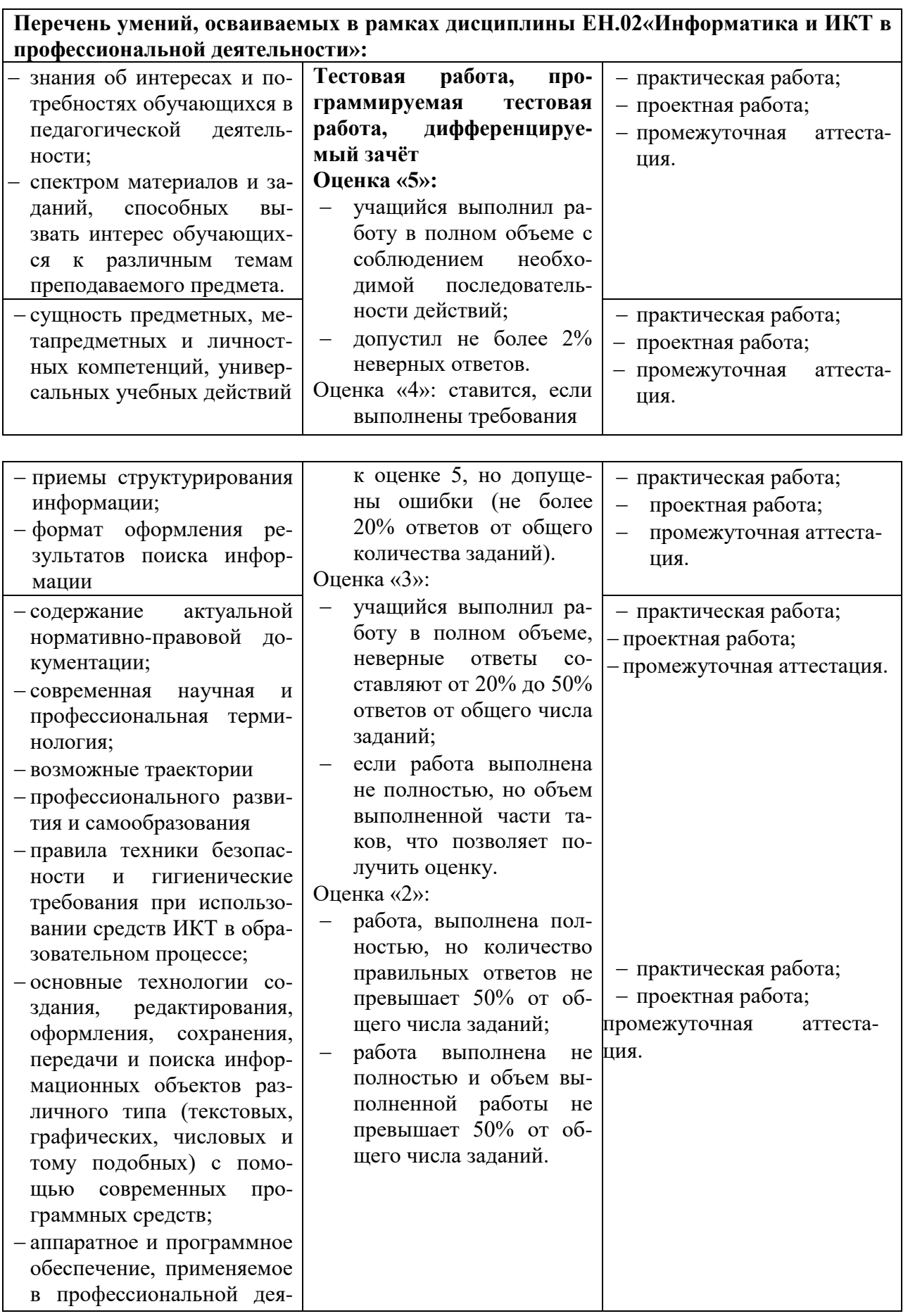

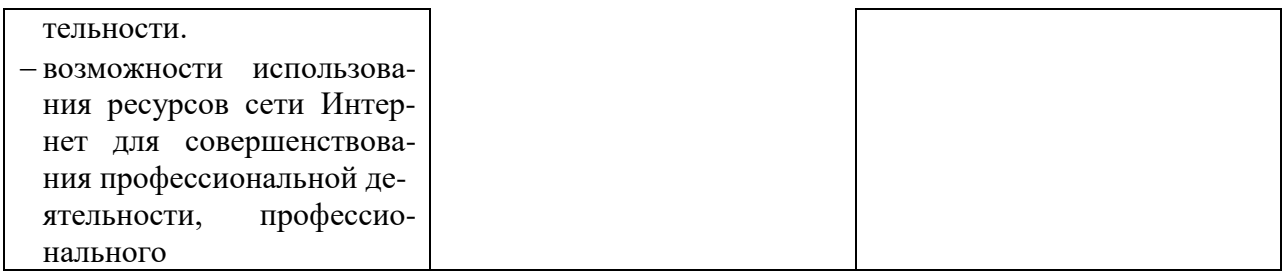

Разработчик: Затеев Д.А.